# **Anexo**

# **ESTRUCTURA 26: Trabajador - Otras condiciones**

Para importar en el **PLAME** los indicadores de otras condiciones de los trabajadores de una determinada empresa, elabore un archivo texto con el siguiente nombre:

### Nombre del archivo: **ffffaaaamm###########.toc**

Donde:

ffff = Es el código del formulario (0601)

aaaa = Es el año del período que se está importando.

mm = Es el mes del periodo que se está importando.

########### = Es el RUC de la empresa

### **Estructura del archivo de texto:**

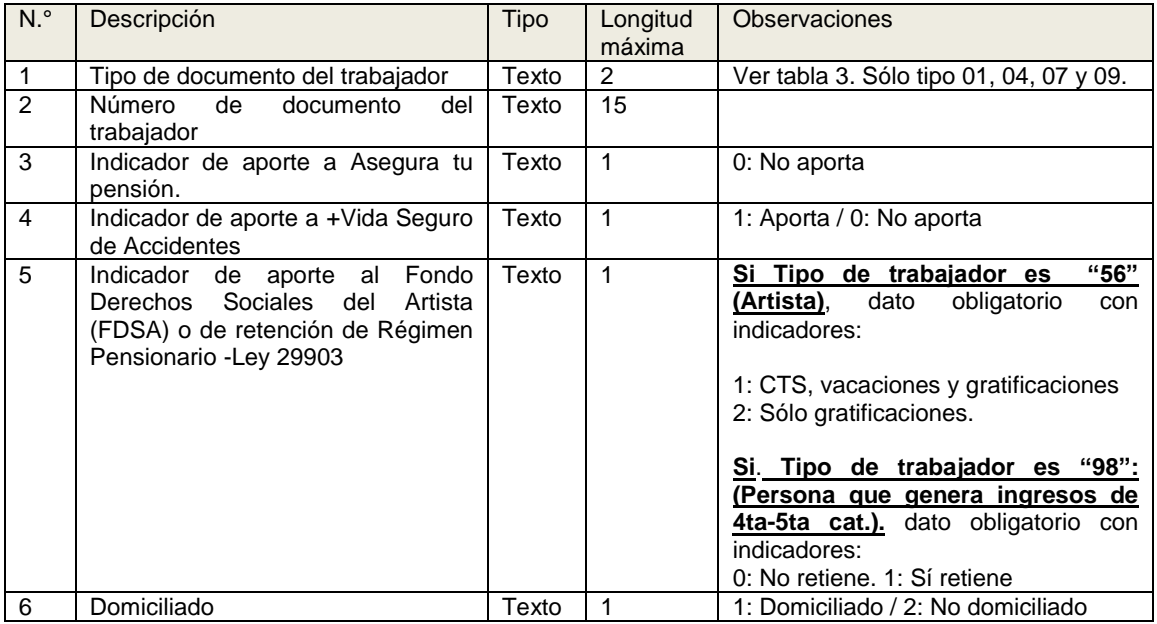

#### **Importante:**

- Los campos deben estar separados por el carácter "|"

- El indicador de aporte a Asegura tu Pensión fue recaudado **por la SUNAT hasta el periodo Mayo 2017.**

- El indicador de aporte a + Vida Seguro de Accidentes podrá ser "1" si el Régimen de Salud es 00, 01, 02, 03 y 04 de la Tabla 32.

- De no registrar datos de otras condiciones del trabajador, por defecto se consideran valores "0" (No aporta) en el Indicador +Vida Seguro de Accidentes, y el valor "1" en los indicadores de Domiciliado y del Tipo de aporte al FDSA, cuando el tipo de trabajador sea 56 (Artista) de la Tabla 8.